# **Массивы в Pascal**

## Одномерные массивы

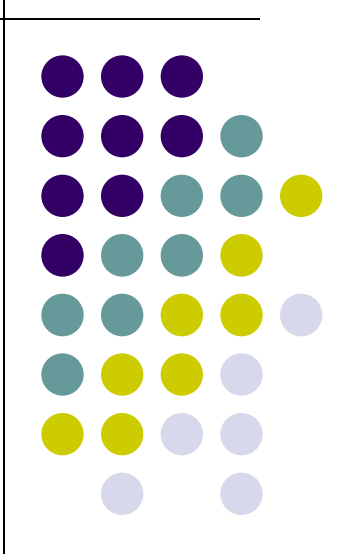

## **Массивы**

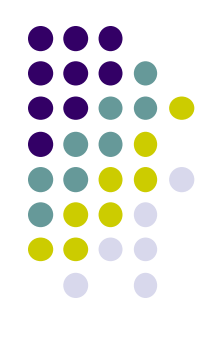

Один из самых распространенных способов организации данных – табличный.

Таблицы могут состоять из 1 строки (линейная):

 $a_1$   $a_2$   $a_3$   $a_4$ 

и из нескольких строк и столбцов (прямоугольная):

$$
a_{11} \quad a_{12} \quad a_{13} \quad a_{14}
$$
\n
$$
a_{21} \quad a_{22} \quad a_{23} \quad a_{24}
$$
\n
$$
a_{31} \quad a_{32} \quad a_{33} \quad a_{34}
$$

Массив – совокупность данных одного типа.

# **Массивы Одномерные массивы**

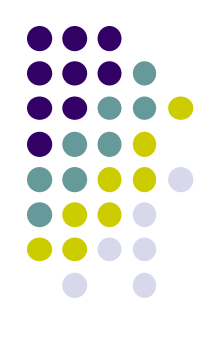

• Обозначаются массивы латинскими буквами, строки нумеруются сверху вниз, столбцы слева направо. Элемент, расположенных на i – том месте линейной таблицы обозначается A [ i ]

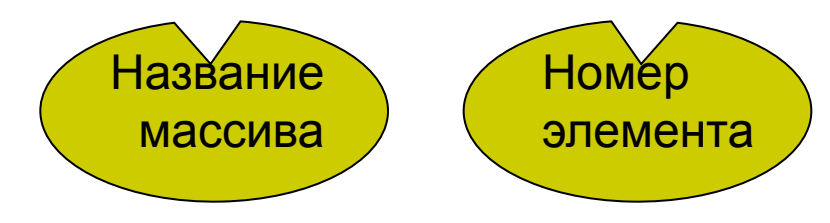

# **Массивы Одномерные массивы**

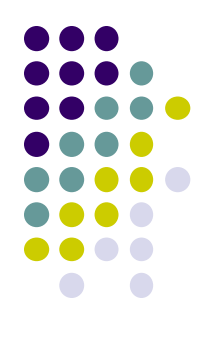

• Прежде чем использовать массив в программе необходимо зарезервировать в памяти место под него. Для этого используется зарезервированное слово array – массив:

● Var

a:array[1..n] of integer;

Число элементов массива

# **Алгоритм решения задач с использованием массивов:**

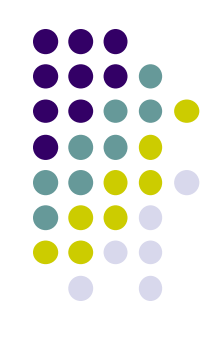

- 1. Описание массива
- 2. Заполнение массива
- 3. Вывод массива (распечатка)
- 4. Выполнение условий задачи
- 5. Вывод результата

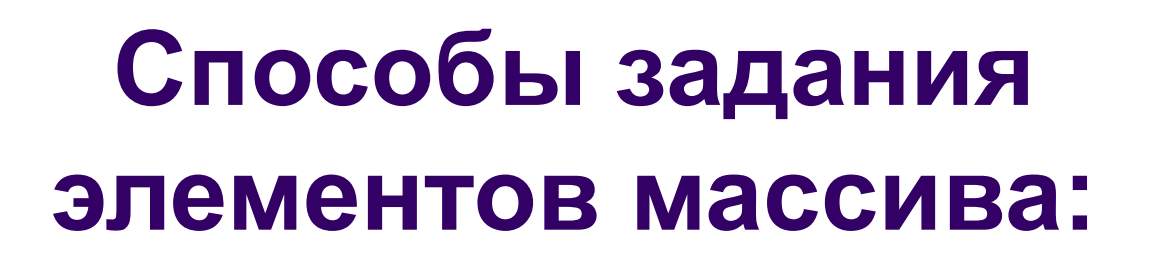

1. Ввод с клавиатуры. Write('Введите число элементов'); Read(n); For i:=1 to n do Read(a[i]); Writeln; For i:=1 to n do Write(a[i]:4); Ввод элементов массива Вывод элементов массива

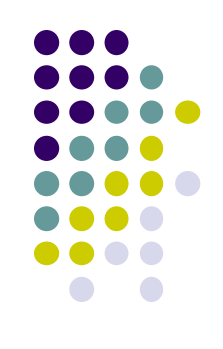

## **Способы задания элементов массива:**

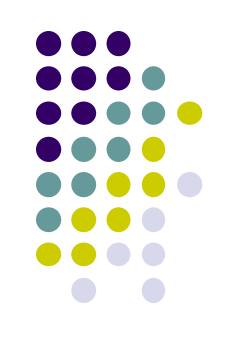

2. С помощью генератора случайных чисел. Randomize;

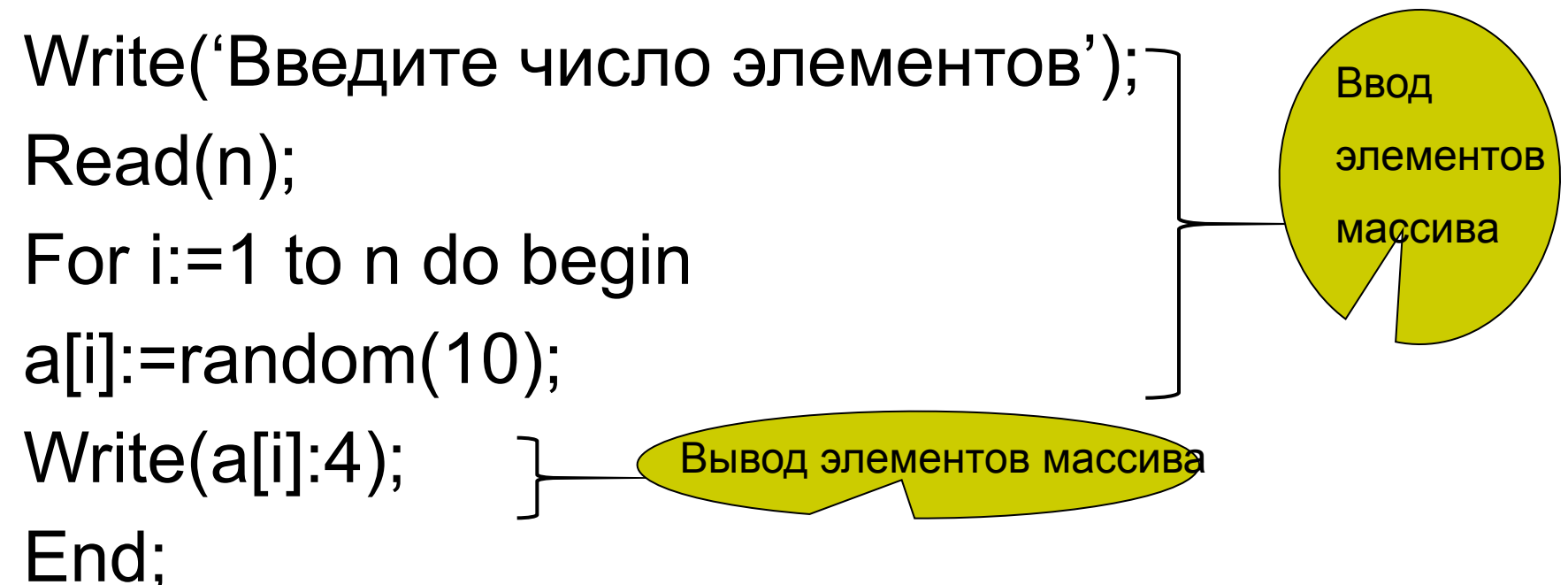

### В одномерном массиве посчитать сумму

### положительных элементов

```
program sum;
uses crt;
var a: array[1..10] of integer;
  i,n,s:integer;
begin
 clrscr;
 write('Введите число элементов');
 read(n);for i=1 to n do
 read(a[i]);for i:=1 to n do begin
    write(a[i]:4);writelen;
    if a[i]>0 then s:=s+a[i];
            end;
write('s=\dot{ },s);
readkey;
end.
```
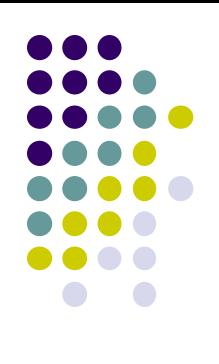

### В одномерном массиве вычислить минимальный элемент

```
program minimum;
uses crt;
var a: array[1..10] of integer;
  i,n,min:integer;
begin
 clrscr; write('Введите число элементов');
 read(n);for i:=1 to n do
 read(a[i]); writeln;
 for i := 1 to n do
    write(a[i]:4);min:=a[1];for i:=2 to n do
    if a[i]<min then min:=a[i];
 writeln;
 write('Мин. элемент= ',min);
readkey;
end.
```
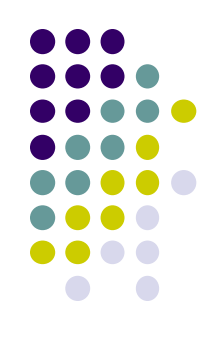

### **Пример 3 Дан массив целых чисел. Записать его наоборот program massiv; uses crt; var a:array[1..10] of integer;{описание массива} i,n:integer; begin clrscr; randomize; {генератор случайных чисел} write('Введите число элементов'); read(n); for i:=1 to n do begin a[i]:=random(10); {заполнение массива} write(a[i]:4); {вывод массива} end; writeln;{переход на след. строку} for i:=n downto 1 do write(a[i]:4); {вывод массива наоборот} readkey end.**

Определить, сколько пар одинаковых соседних элементов содержится в массиве.

> program massiv; uses crt; var a:array[1..10] of integer; {описание массива} i,n,s:integer; begin clrscr: randomize; {генератор случайных чисел} write('Введите число элементов');  $read(n);$ for i:=1 to n do begin a[i]:=random(10); {заполнение массива} write(a[i]:4);  $\{$ вывод массива $\}$ end: writeln; {переход на след. строку} for  $i=1$  to n do if  $a[i]=a[i+1]$  then  $s:=s+1$ ; write('s=',s); {вывод массива наоборот} readkey end.

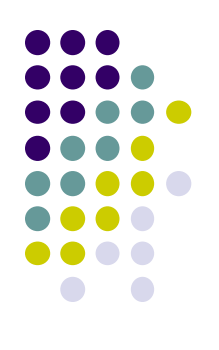

### **Пример 5 В одномерном массиве заменить все нулевые элементы на 10 program massiv; uses crt; var a:array[1..10] of integer;{описание массива} i,n,s:integer; begin clrscr; randomize; {генератор случайных чисел} write('Введите число элементов'); read(n); for i:=1 to n do begin a[i]:=random(10); {заполнение массива} write(a[i]:4); {вывод массива} end; writeln;{переход на след. строку} for i:=1 to n do begin if a[i]=0 then a[i]:=10; write(a[i]:4); {вывод массива наоборот} end; readkey end.**

# **Массивы в Pascal**

## Двумерные массивы

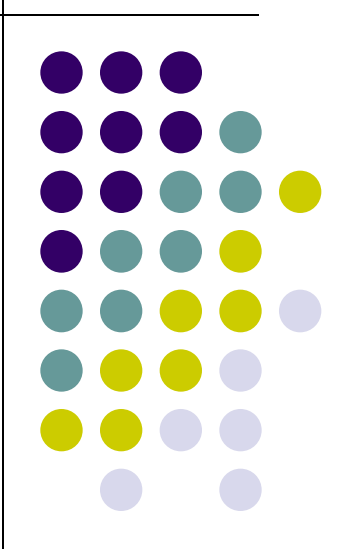

# **Массивы Двумерные массивы**

- Двумерный массив (матрица) это прямоугольная таблица, состоящая из нескольких строк и столбцов.
	- -1 3 -2 6  $-4$  0 5  $-2$ Обозначение: a[i,j],
		- где i номер строки,
			- j номер столбца

var a:array[1..n, 1..m] of integer;

9 -8 3 2

## **Задание элементов двумерного массива**

**randomize; write('Введите число строк'); readln(n); writeln('Введите число столбцов'); readln(m); for i:=1 to n do for j:=1 to m do a[i,j]:=random(10); for i:=1 to n do begin for j:=1 to m do write(a[i,j]:4); Writeln; end;**

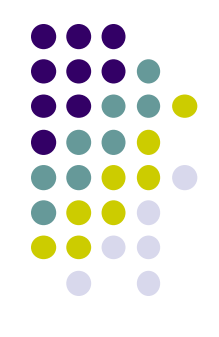

В двумерном массиве увеличить элементы 2 столбца в 2 раза и напечатать полученный массив.

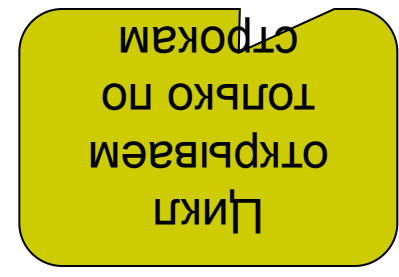

program uvelich; uses crt: var a: array[1..10, 1..10] of integer;  $n,m,i,j:integer;$ begin clrscr; randomize; writeln('Введите число строк'); read(n); writeln('Введите число столбцов'); read(m); for  $i = 1$  to n do begin  $a[i,2] := a[i,2]^*2;$ end; writeln; for  $i=1$  to n do begin for  $j := 1$  to m do write $(a[i,j]:4);$ writeln; end: readkey end.

Найти сумму всех ЭЛЕМЕНТОВ двумерного массива, больших первого элемента этого массива.

uses crt; var a: array[1..10, 1..10] of integer;  $n,m,i,j,s:integer;$ begin cirscr; randomize; writeln('Введите число строк'); read(n); writeln('Введите число столбцов'); read(m); for  $i=1$  to n do for  $j := 1$  to m do  $a[i,j]$ :=random $(10)$ ; for  $i=1$  to n do begin for  $i = 1$  to m do write $(a[i,j]:4);$ writeln; end; for  $i=1$  to n do begin for  $i = 1$  to m do if  $a[i,j] > a[1,1]$  then  $s:=s+a[i,j]$ ; end; writeln; write('Cymma=',s); readkey end.

## **Главная и побочная диагонали**

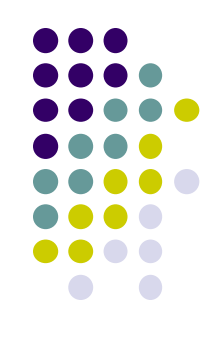

• Матрица, у которой число строк равно числу столбцов, называется квадратной, и у нее имеются главная и побочная диагонали. Побочная

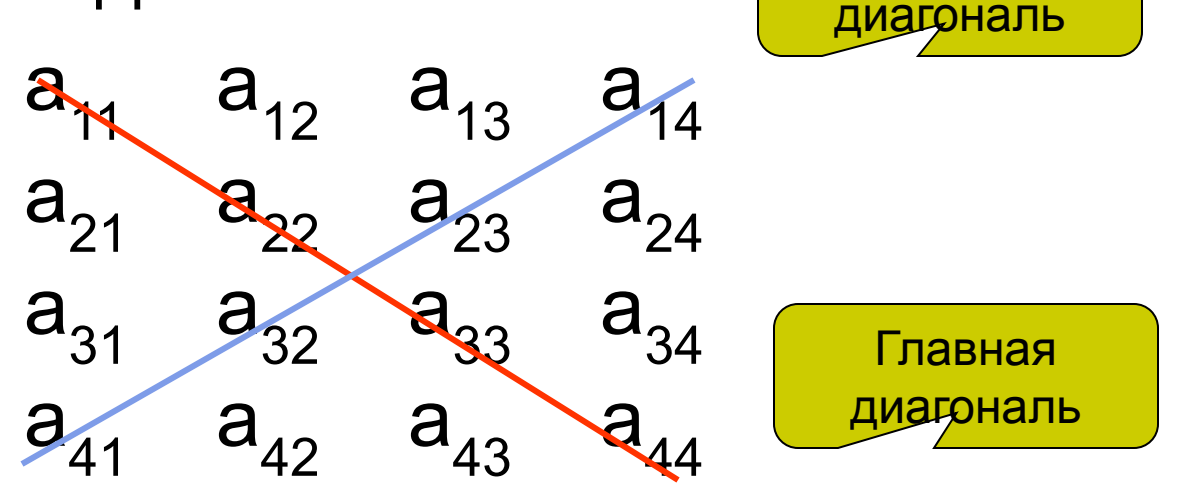

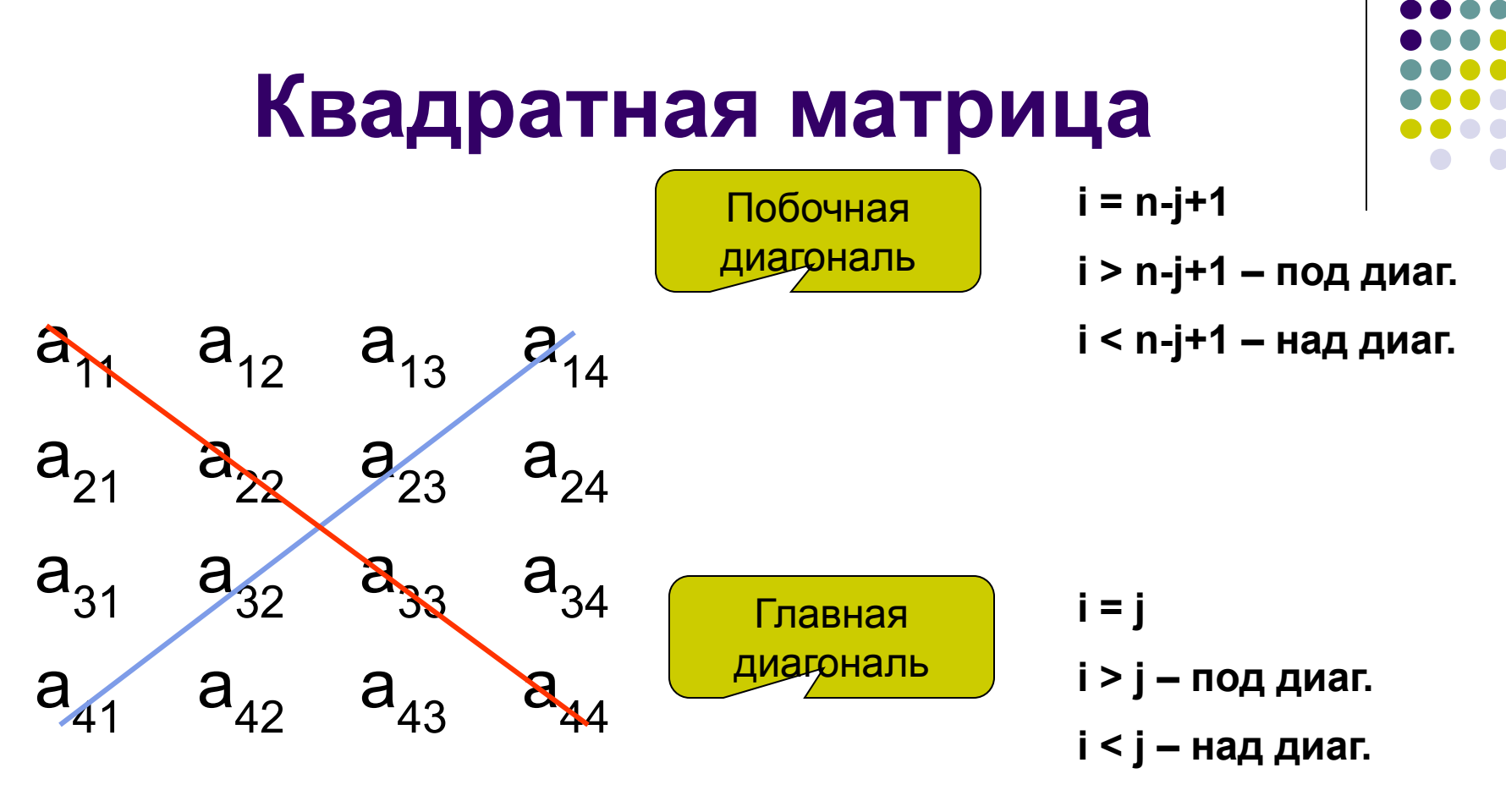

Найти произведение элементов, расположенных над побочной диагональю квадратной матрицы.

program zadacha1; var  $a:array[1..4,1..4]$  of integer; i,j,n,s:integer; begin  $n:=4$ ;s:=1; randomize; for i:=1 to n do for  $j := 1$  to n do  $a[i,j]$ :=random $(10)$ ; for  $i=1$  to n-1 do for  $j := 1$  to  $n-i$  do  $s:=s*al[i,j];$ for  $i=1$  to n do begin for  $j := 1$  to n do write  $(a[i,j]:4)$ ; writeln; end; writeln; write('s=',s); end.

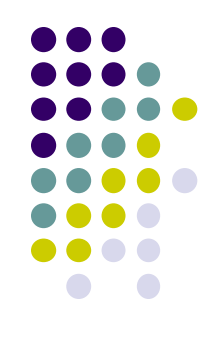

### **Самостоятельно. Решение задач «Одномерные массивы»**

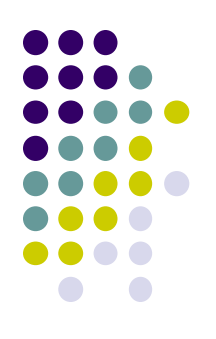

- 1. В одномерном массиве найти разность наибольшего и наименьшего элементов.
- 2. Дан одномерный массив. Вывести на экран числа > 5.
- 3. В одномерном массиве найти произведение ненулевых элементов.